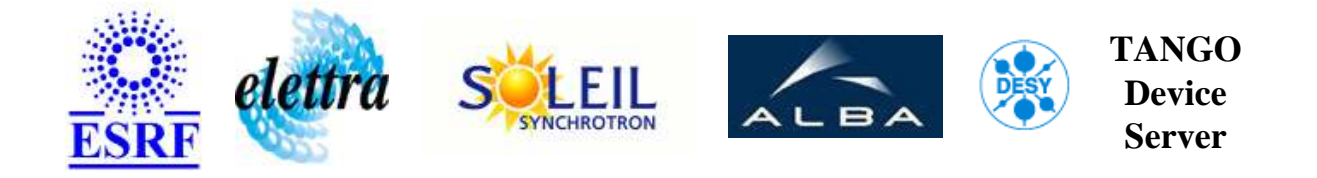

# **Diamond monochromator for ID14-3 User's Guide**

# **DiamondID14eh3 Class**

**Revision: DiamondID14eh3-Release\_3\_0 - Author: meyer Implemented in C++ - CVS repository: ESRF** 

## **Introduction:**

The single crystal diamond monochromator of the ID14-3 beamline is used to select an energy on the X ray beam. The energy is depending on the angle of a crystal inserted in the beam. we can tune the angle, tilt the crystal and do a lateral translation. There is also a possibility to select one crystal over 3. The device is cooling by a water circuit from which we can read the temperature at several points. A platinium foil associated to a pin diode can be temporarly inserted in the beam to calibrate the energy. All the motors are controlled by Paragon controllers. Input and output are made via a Wago field bus.

## **Class Inheritance:**

● [Tango::Device\\_4Impl](http://www.esrf.fr/computing/cs/tango/tango_doc/kernel_doc/cpp_doc/) O DiamondID14eh3

# **Class Description:**

# **Properties:**

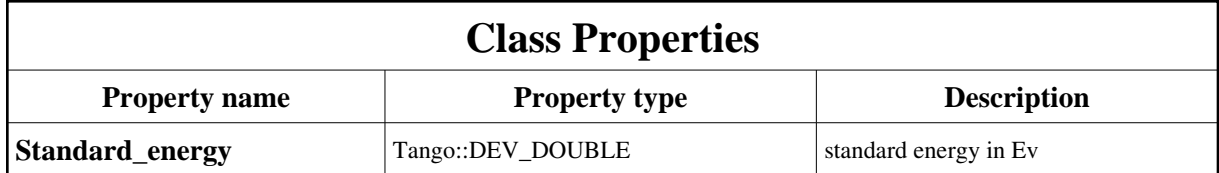

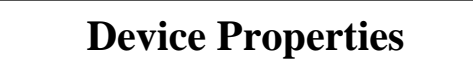

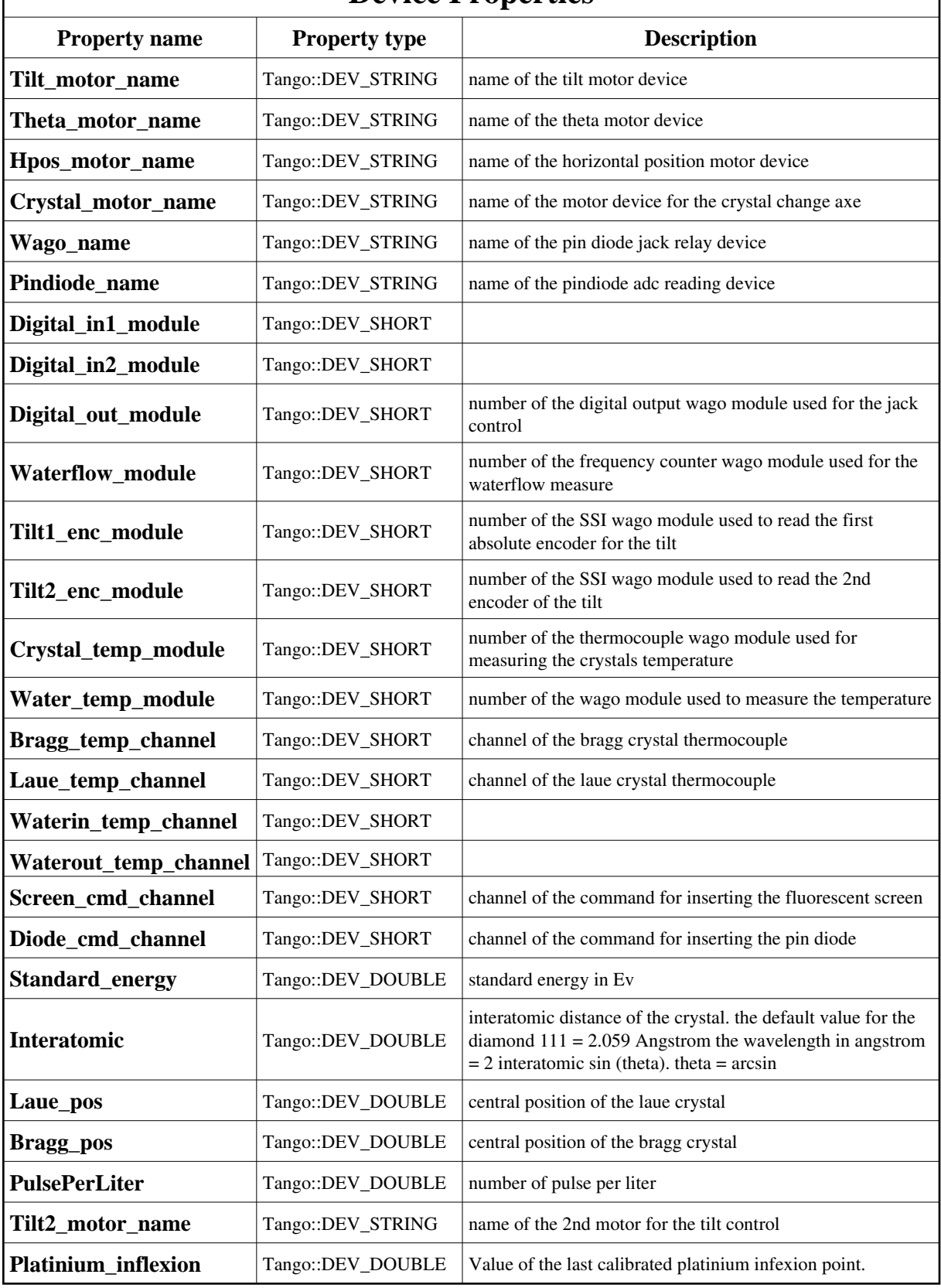

<span id="page-3-0"></span>Class Properties Default Values:

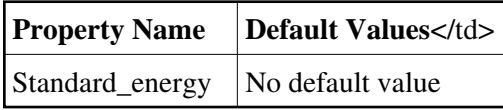

## <span id="page-3-1"></span>Device Properties Default Values:

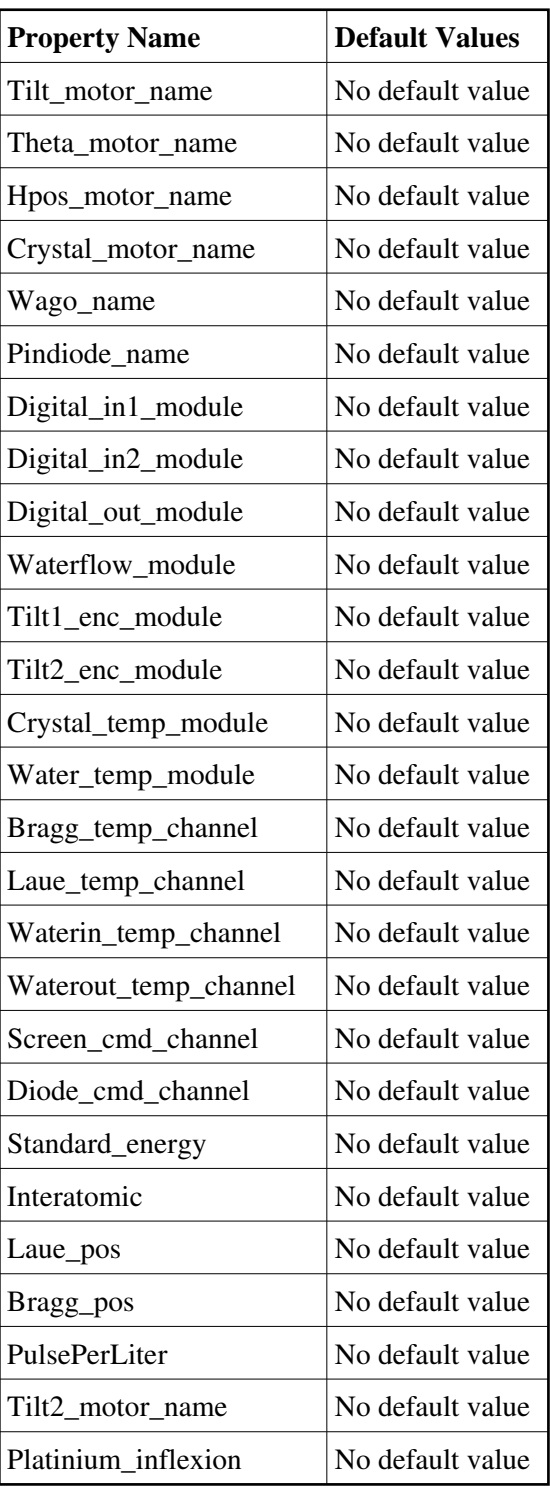

## **States:**

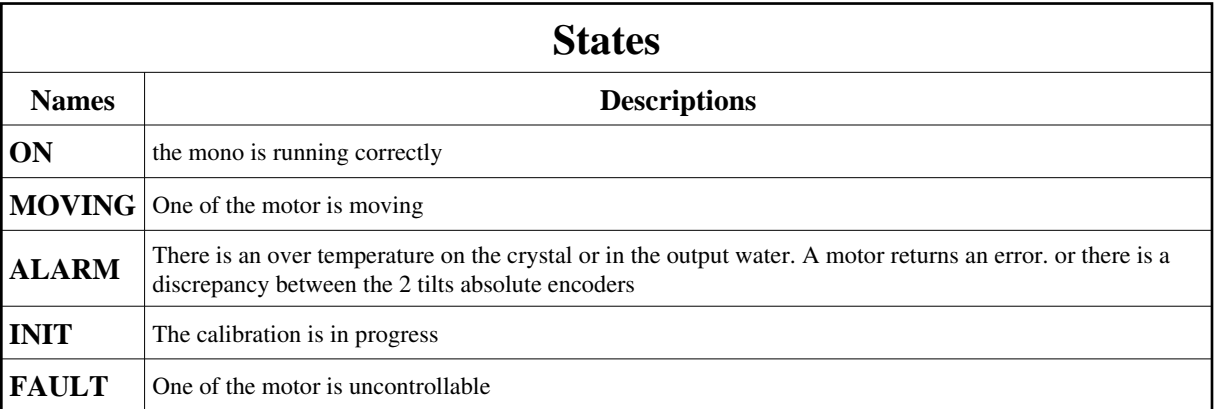

# **Attributes:**

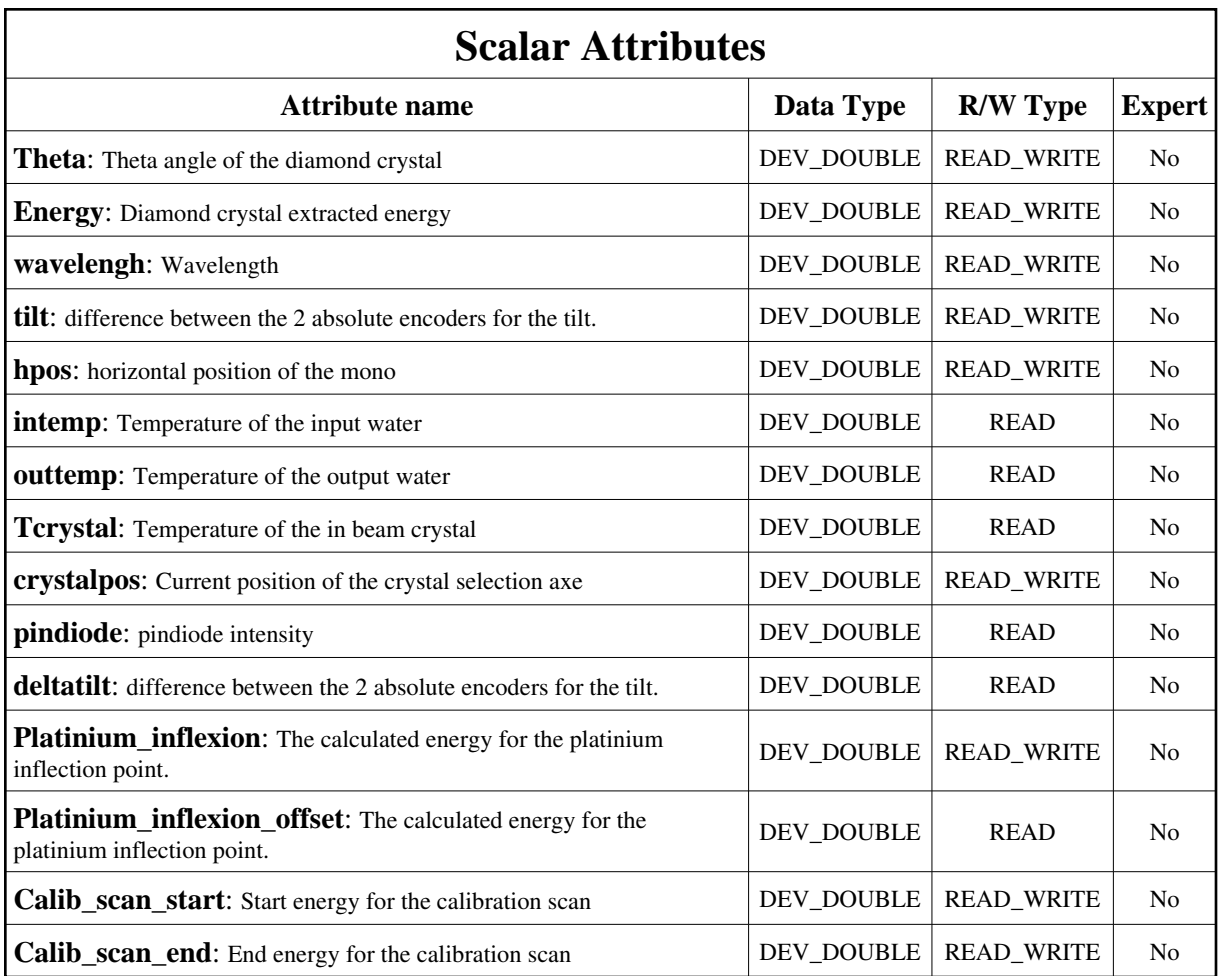

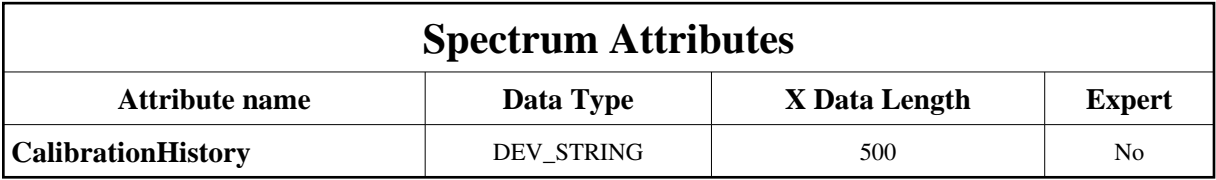

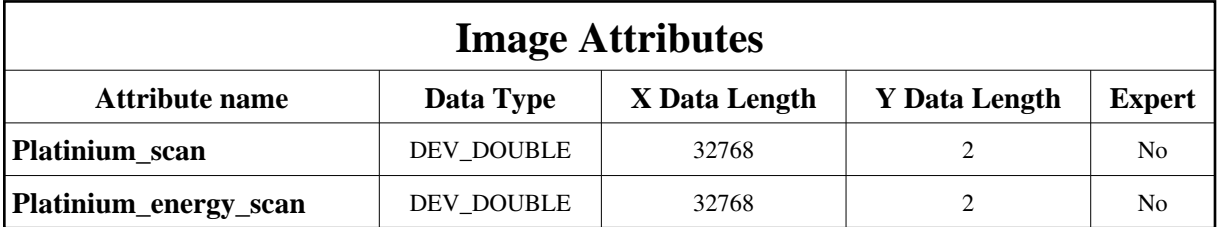

## **Commands:**

More Details on commands....

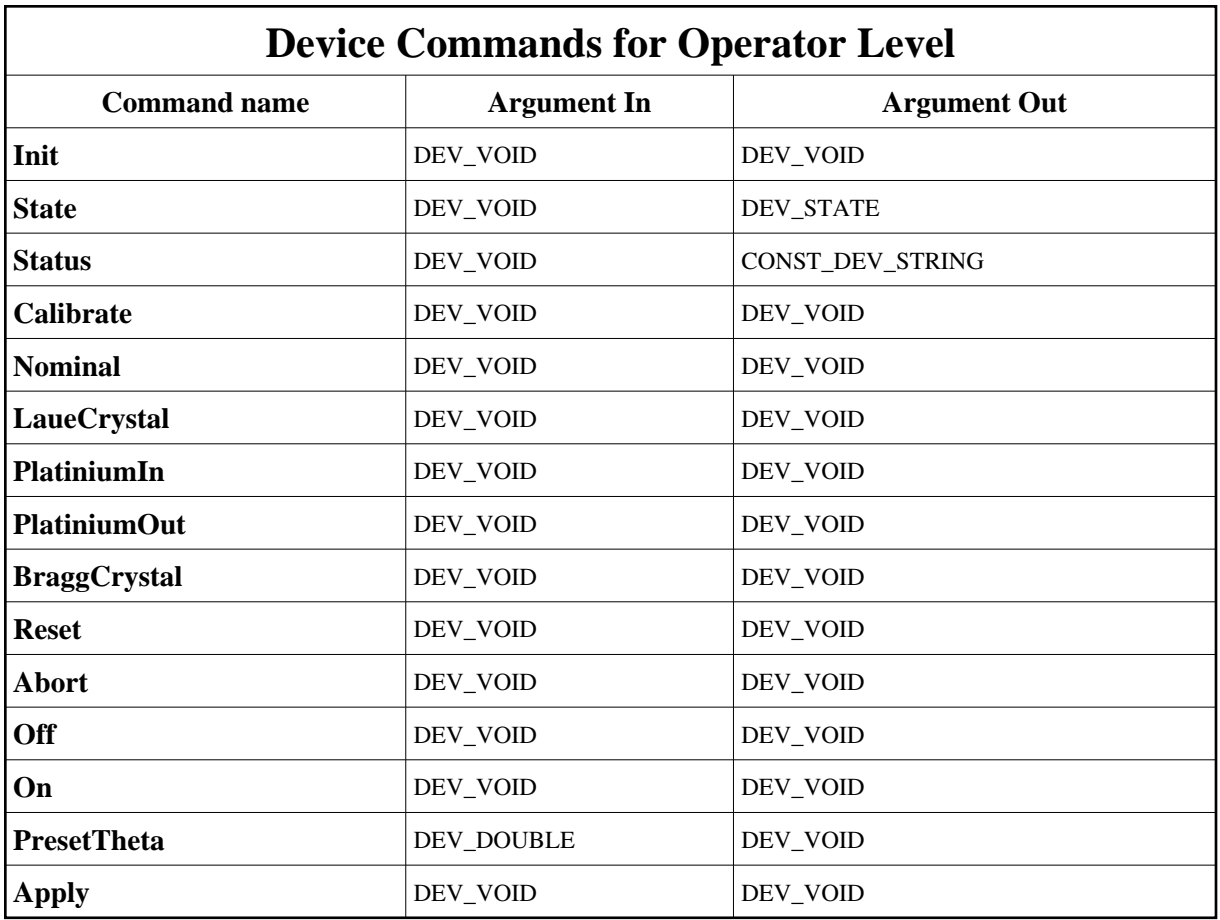

## **1 - Init**

**Description:** This commands re-initialise a device keeping the same network connection. After an Init command executed on a device, it is not necessary for client to re-connect to the device. This command first calls the device *delete\_device()* method and then execute its *init\_device()* method. For C++ device server, all the memory allocated in the *nit\_device()* method must be freed in the *delete\_device()* method.

The language device desctructor automatically calls the *delete\_device()* method.

- **Argin: DEV\_VOID** : none.
- **Argout: DEV\_VOID** : none.
- **Command allowed for:**
- Tango::ON
- Tango::MOVING
- Tango::ALARM
- Tango::INIT
- Tango::FAULT

## **2 - State**

- **Description:** This command gets the device state (stored in its *device\_state* data member) and returns it to the caller.
- **Argin: DEV\_VOID** : none.
- **Argout: DEV\_STATE** : State Code
- **Command allowed for:**
- Tango::ON
- Tango::MOVING
- Tango::ALARM
- Tango::INIT
- Tango::FAULT

### **3 - Status**

- **Description:** This command gets the device status (stored in its *device\_status* data member) and returns it to the caller.
- **Argin: DEV\_VOID** : none.
- **Argout: CONST\_DEV\_STRING** : Status description
- **Command allowed for:**
- Tango::ON
- Tango::MOVING
- Tango::ALARM
- Tango::INIT
- Tango::FAULT

## **4 - Calibrate**

- **Description:** Does the calibration of the energy in function of the angle
- **Argin: DEV\_VOID** :
- **Argout:**

#### **DEV\_VOID** :

- **Command allowed for:**
- Tango::ON
- Tango::MOVING
- Tango::ALARM
- Tango::INIT
- Tango::FAULT

## **5 - Nominal**

- **Description:** go to the nominal energy which is stored as property.
- **Argin: DEV\_VOID** :
- **Argout: DEV\_VOID** :
- **Command allowed for:**
- Tango::ON
- Tango::MOVING
- Tango::ALARM
- Tango::INIT
- Tango::FAULT

# **6 - LaueCrystal**

- **Description:** select the laue crystal, move the axe to the predefined position of the laue crystal
- **Argin: DEV\_VOID** :
- **Argout: DEV\_VOID** :
- **Command allowed for:**
- Tango::ON
- Tango::MOVING
- Tango::ALARM
- Tango::INIT
- Tango::FAULT

## **7 - PlatiniumIn**

- **Description:** insert the platinium foil in the beam
- **Argin: DEV\_VOID** :

**Argout: DEV\_VOID** :

- **Command allowed for:**
- Tango::ON
- Tango::MOVING
- Tango::ALARM
- Tango::INIT
- Tango::FAULT

## **8 - PlatiniumOut**

- **Description:** extract the platinium foil from the beam
- **Argin: DEV\_VOID** :
- **Argout: DEV\_VOID** :
- **Command allowed for:**
- Tango::ON
- Tango::MOVING
- Tango::ALARM
- Tango::INIT
- Tango::FAULT

## **9 - BraggCrystal**

- **Description:** select the bragg crystal, move the axe to the predefine position of the bragg crystal
- **Argin: DEV\_VOID** :
- **Argout: DEV\_VOID** :
- **Command allowed for:**
- Tango::ON
- Tango::MOVING
- Tango::ALARM
- Tango::INIT
- Tango::FAULT

### **10 - Reset**

- **Description:** send the theta axe to it's home position
- **Argin: DEV\_VOID** :
- **Argout: DEV\_VOID** :
- **Command allowed for:**
- Tango::ON
- Tango::MOVING
- Tango::ALARM
- Tango::INIT
- Tango::FAULT

## **11 - Abort**

- **Description:** stop any movment on the sub motors
- **Argin: DEV\_VOID** :
- **Argout: DEV\_VOID** :
- **Command allowed for:**
- Tango::ON
- Tango::MOVING
- Tango::ALARM
- Tango::INIT
- Tango::FAULT

## **12 - Off**

- **Description:** switch all the motor OFF
- **Argin: DEV\_VOID** :

#### **Argout: DEV\_VOID** :

- **Command allowed for:**
- Tango::ON
- Tango::MOVING
- Tango::ALARM
- Tango::INIT
- Tango::FAULT

## **13 - On**

**• Description:** Switch all the motors ON

**Argin: DEV\_VOID** :

**Argout: DEV\_VOID** :

- **Command allowed for:**
- Tango::ON
- Tango::MOVING
- Tango::ALARM
- Tango::INIT
- Tango::FAULT

## **14 - PresetTheta**

- **Description:** allow to assign a current theta value with a calculated value
- **Argin: DEV\_DOUBLE** : actual theta value issued from calibration
- **Argout: DEV\_VOID** :
- **Command allowed for:**
- Tango::ON
- Tango::MOVING
- Tango::ALARM
- Tango::INIT
- Tango::FAULT

# **15 - Apply**

- **Description:** Moves the theta motor to the inflexion point given by the platinium\_inflexion attribute
- **Argin: DEV\_VOID** :
- **Argout: DEV\_VOID** :
- **Command allowed for:**
- Tango::ON
- Tango::ALARM

**TANGO** is an open source project hosted by : SOURCEFORGE.NET®

Core and Tools : [CVS repository](http://tango-cs.cvs.sourceforge.net/tango-cs/) on [tango-cs project](https://sourceforge.net/projects/tango-cs) Device Servers : [CVS repository](http://tango-ds.cvs.sourceforge.net/tango-ds/) on [tango-ds project](https://sourceforge.net/projects/tango-ds)